# Programming ETEX-A survey of documentation and packages

# Brian Dunn

[bd@BDTechConcepts.com](mailto:bd@BDTechConcepts.com) Copyright 2017–2018 Brian Dunn\*

January 21, 2018

#### **Abstract**

A survey of programming-related documentation for EIRX. Included are references to printed and electronic books and manuals, symbol lists, FAQs, the EIEX source code, CTAN and distributions, programming-related packages, users groups and online communities, and information on creating packages and documentation.

# **Contents**

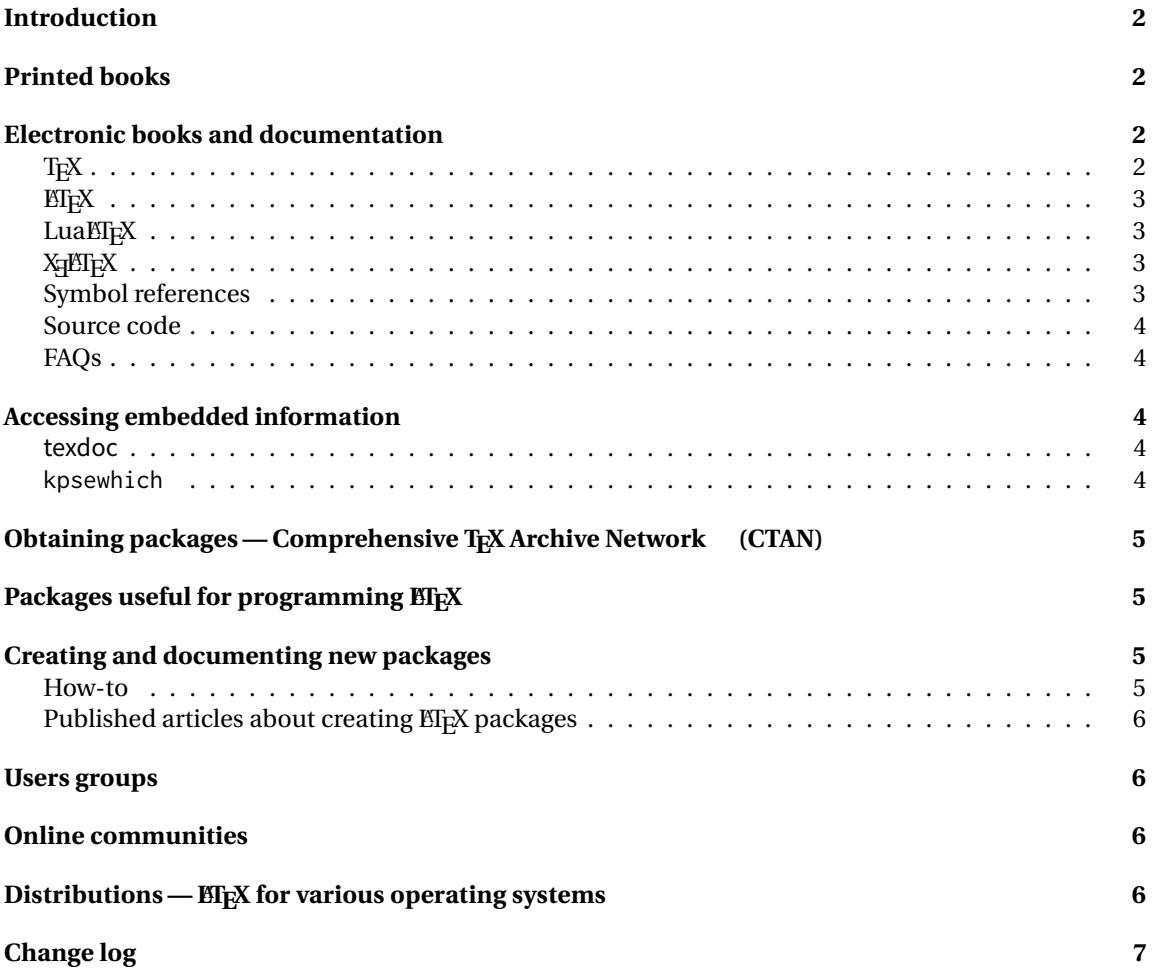

\*This work may be distributed and/or modified under the conditions of the EIFX Project Public License, either version 1.3 of this license or (at your option) any later version. The latest version of this license is in <http://www.latex-project.org/lppl.txt> and version 1.3 or later is part of all distributions of ETEX version 2005/12/01 or later.

# **[References](#page-6-1) 7**

# <span id="page-1-0"></span>**Introduction**

Reinventing the wheel may be useful if you think that you can do it better. Worse, though, is not even being aware that the wheel has already been invented in the first place, which can be an embarrassing waste of time. Such can be the case both for a new EI<sub>F</sub>X programmer who isn't aware of the many ways things may be done, but also for someone, this author included, who learned EIFX many years ago but may have missed some of the recent advancements in package code and documentation.

A wealth of information is available, not only in print and online, but also directly embedded in the typical LATEX distribution. The following is meant to be a broad overview of some of today's resources for **LIEX** programmers.

(The latest version of this document is available in the docsurvey package.)

### <span id="page-1-1"></span>**Printed books**

Even in an electronic/online era, printed books still have the advantage of being able to be opened for reference without taking up space on the screen. Printed books also provide extended discussion of useful topics, have extensive human-edited indexes which are more useful than a simple document-wide search function, and some are also available in electronic format.

#### **LATEX: A Document Preparation System:**

The classic introduction to EFX, in continuous reprint for decades. [\[1\]](#page-6-2)

#### **Guide to LATEX:**

An introduction and more advanced material, including an extensive reference guide. Fourth edition: 2004. [\[2\]](#page-6-3)

#### **More Math into EIFX:**

Updated to a fifth edition in 2016. [\[3\]](#page-6-4)

#### **LATEX Beginner's Guide:**

An overview with numerous examples. [\[4\]](#page-6-5)

### **LATEX Cookbook:**

More examples. [\[5\]](#page-6-6)

### **The LIFX Companion:**

Provides extended discussion and examples of the inner workings of EIFX and numerous useful packages. Second edition: 2004. [\[6\]](#page-6-7)

#### **Additional books:**

Listed at the UK TUG FAQ. <http://www.tex.ac.uk/FAQ-latex-books.html>

# <span id="page-1-2"></span>**Electronic books and documentation**

Most of these are provided with the TEX distribution, and may be updated with each release. Access the embedded documentation from a command line using the texdoc program.

### <span id="page-1-3"></span>**TEX**

### **TEX by Topic, A TEXnician's Reference:**

A reference for T<sub>E</sub>X. This may be useful for understanding the source code of ET<sub>E</sub>X packages, many of which are quite old and written in low-level T<sub>F</sub>X. [\[7\]](#page-6-8) (texdoc texbytopic)

# <span id="page-2-0"></span>**LATEX**

<span id="page-2-3"></span><span id="page-2-2"></span><span id="page-2-1"></span>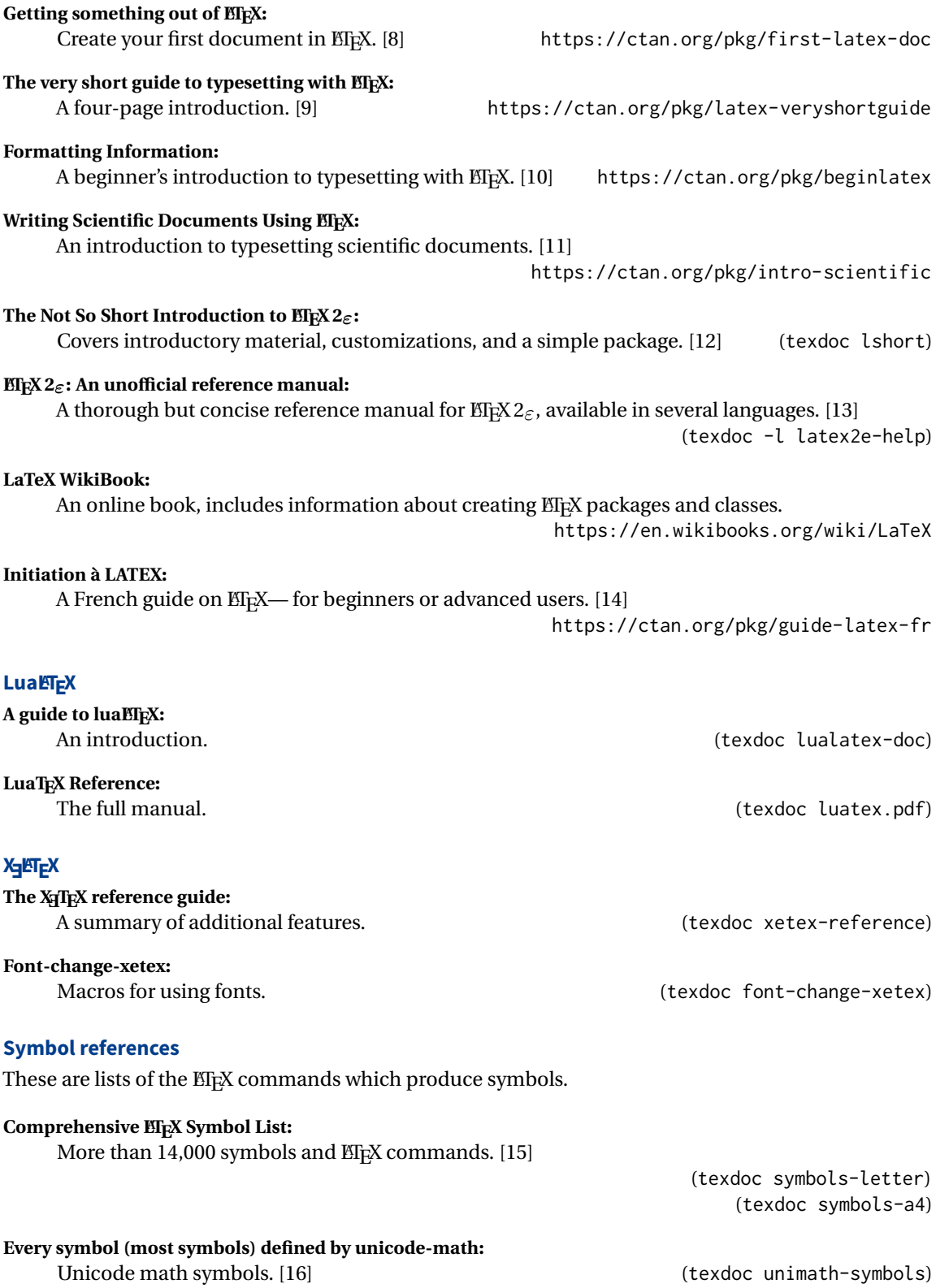

# <span id="page-3-0"></span>**Source code**

The source code for  $\text{ETr}X 2_{\varepsilon}$  itself is also included in the distribution.

### **The LATEX 2***ε* **sources:**

Occasionally useful for figuring out how something really works. [\[17\]](#page-7-1)

(texdoc source2e)

# **List of internal LATEX 2***ε* **macros**

**useful to package authors:**

A list of the core LATEX macros, each of which is linked to the source code. [\[18\]](#page-7-2) (texdoc macros2e)

#### <span id="page-3-1"></span>**FAQs**

#### **UK TUG FAQ:**

A wide-ranging list of frequently-asked questions. [\[19\]](#page-7-3) (texdoc letterfaq) (texdoc newfaq)

**Visual LIFX FAQ:** 

Click on a visual element to learn how it is programmed. [\[20\]](#page-7-4)

(texdoc visualFAQ)

# <span id="page-3-2"></span>**Accessing embedded information**

#### <span id="page-3-3"></span>**texdoc**

A large amount of documentation is included in a TEX distribution. Most can be accessed with the texdoc program. Enter "texdoc -l <name>" to search for matching package, file, or program names. In some cases the same document is available in both letter or A4 paper sizes, or in several languages. texdoc is also available online [\[21\]](#page-7-5) at <texdoc.net>, with popular packages sorted by category.

#### <span id="page-3-4"></span>**kpsewhich**

The program kpsewhich may be used to find out where a file is located. kpsewhich filename searches for and returns the path to the given filename.

kpsewhich can also return directories, such as:

kpsewhich -var-value TEXMFROOT kpsewhich -var-value TEXMFDIST kpsewhich -var-value TEXMFLOCAL

Some package authors choose not to include the source code in the package documentation. To view the source code:

1. To locate and read a package's .sty file:

kpsewhich package.sty

Usually these files have their comments removed, so it is better to use the .dtx file instead.

2. The .dtx file is usually available, and will have the package's source code.

kpsewhich package.dtx

If it is not installed on your local system, it will be necessary to download the .dtx file from CTAN (see the next section).

The comments are not yet typeset and so will not be as easily read.

3. To typeset the documentation with the source code, copy the .dtx file and any associated image files somewhere local and then look for \OnlyDescription in the source. This command tells the ltxdoc package not to print the source code.

4. Remove \OnlyDescription, then process the .dtx file with

pdflatex package.dtx

Barring unusual circumstances, this will create a new documentation .pdf file with the package source code included.

# <span id="page-4-0"></span>**Obtaining packages – Comprehensive T<sub>F</sub>X Archive Network (CTAN)**

The Comprehensive T<sub>F</sub>X Archive Network (CTAN) provides a master collection of packages. A search function is available, which is useful when you know the name of a package or its author, and a list of topics is also provided. There are so many topics, however, that finding the right topic can be a problem in itself. One useful method to find what you are looking for is to search for a related package you may already know about, then look at its description on CTAN to see what topics are shown for it. Selecting these topics then shows you related packages. [\[22\]](#page-7-6)

### <span id="page-4-1"></span>**Packages useful for programming ELK**

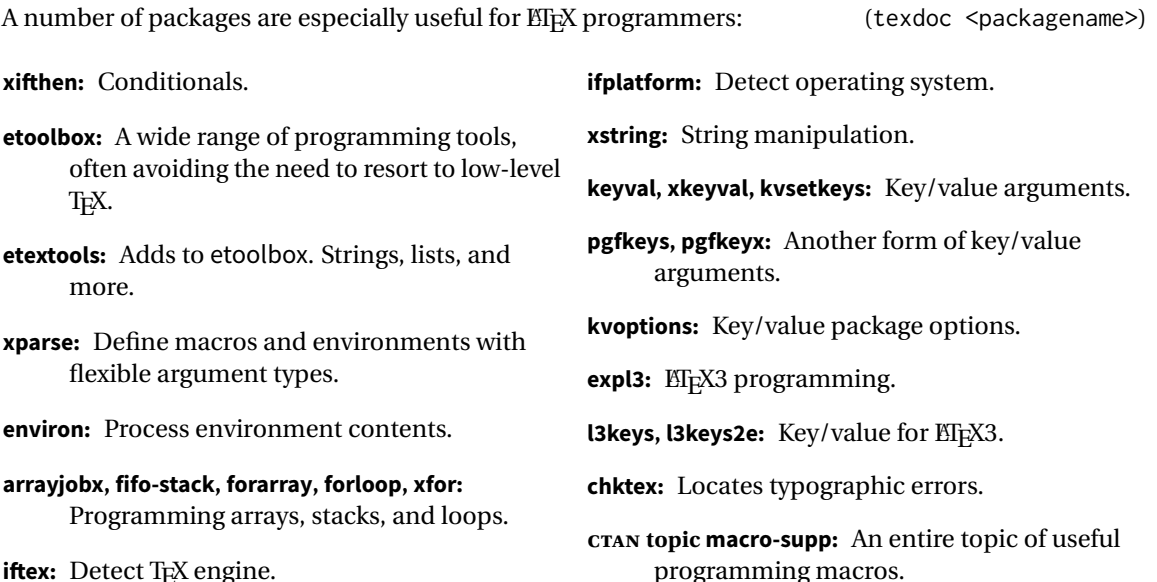

### <span id="page-4-2"></span>**Creating and documenting new packages**

#### <span id="page-4-3"></span>**How-to**

Documentation for those interested in creating their own package or class:

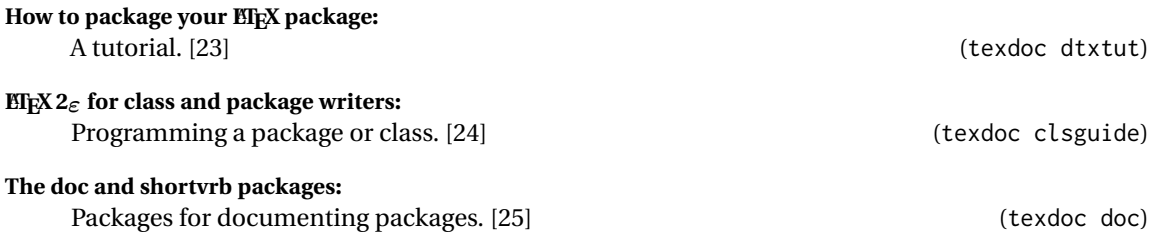

### **The DocStrip program:**

The program which processes .dtx and .ins files to generate documentation and .sty files. [\[26\]](#page-7-10) (texdoc docstrip)

# <span id="page-5-0"></span>**Published articles about creating <b>ETEX** packages

Related articles from TUGboat:

Rolling your own Document Class: Using *EIFX* to keep away from the Dark Side: An overview of the article class. [\[27\]](#page-7-11)

**Good things come in little packages: An introduction to writing .ins and .dtx files:** How and why to create your own .dtx and .ins files. [\[28\]](#page-7-12)

**How to develop your own document class our experience:**

A comparison of developing class vs. package files. [\[29\]](#page-7-13)

# <span id="page-5-1"></span>**Users groups**

**TEX Users Group:** <http://tug.org>

**List of international users groups:** <http://tug.org/usergroups.html>

# <span id="page-5-2"></span>**Online communities**

# **English forums:**

- TeX-EL<sub>P</sub>X Stack Exchange: <http://tex.stackexchange.com> Almost any question has already been asked, and a quick web search will find answers, ranked by vote.
- **LATEX Community:** <http://www.latex-community.org> A traditional forum with quick replies to your questions

#### **German forums:**

**TeXwelt:** <http://texwelt.de/wissen/>

**goLaTeX:** <http://golatex.de>

**Mailing lists:** <http://tug.org/mailman/listinfo> Several dozen, spanning a wide range of TFX-related topics.

**Newsgroup:** <comp.text.tex>

# <span id="page-5-3"></span>**Distributions – ET<sub>F</sub>X for various operating systems**

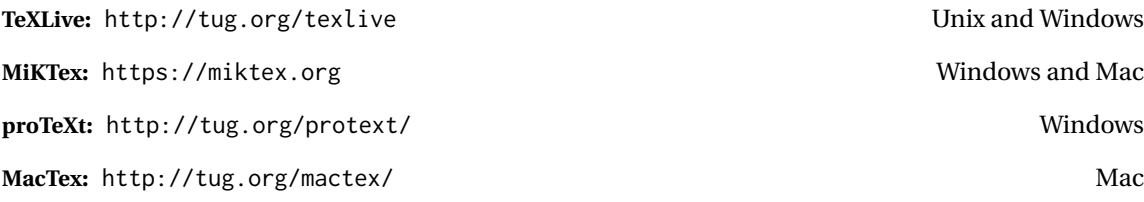

# <span id="page-6-0"></span>**Change log**

#### **2017/03/06:**

Initial version.

### **2017/10/04:**

Added users groups, mailing lists, distributions, LuaTEX, X-TEX, chktex. Organization and formatting improvements.

#### **2017/10/14:**

More information about accessing embedded documentation.

#### **2018/01/18:**

Added <texdoc.net>.

#### **2018/01/21:**

Added latex-veryshortguide, first-latex-doc, beginlatex, intro-scientific, guide-latex-fr.

## <span id="page-6-1"></span>**References**

- <span id="page-6-2"></span>[1] *<sup>L</sup>ATEX: A Document Preparation System*, Leslie Lamport, second edition, Addison Wesley, 1994, ISBN 0201529831.
- <span id="page-6-3"></span>[2] *Guide to LATEX*, Helmut Kopka and Patrick W. Daly, fourth edition, Addison-Wesley, 2004, ISBN 0321173856.
- <span id="page-6-4"></span>[3] *More Math Into ETEX*, George Grätzer, 5th ed., Springer, 2016, ISBN 3319237950.
- <span id="page-6-5"></span>[4] *<sup>L</sup>ATEX Beginner's Guide*, Stefan Kottwitz, Packt Publishing, 2011, ISBN 1847199860.
- <span id="page-6-6"></span>[5] *<sup>L</sup>ATEX Cookbook*, Stefan Kottwitz, Packt Publishing, 2015, ISBN-13 9781784395148, <http://latex-cookbook.net>
- <span id="page-6-7"></span>[6] *The EI<sub>F</sub>X Companion*, Frank Mittelbach, Michel Goossens, Johannes Braams, David Carlisle and Chris Rowley, second edition, Addison-Wesley, 2004, ISBN 0201362996.
- <span id="page-6-8"></span>[7] *T<sub>F</sub>X by Topic*, A T<sub>F</sub>Xnician's Reference, Victor Eijkhout, Addison-Wesley UK, 1991, ISBN 0201568829, <http://eijkhout.net/texbytopic/texbytopic.html>
- <span id="page-6-9"></span>[8] *Getting something out of EI<sub>F</sub>X*, Jim Hefferon, 2009. <https://ctan.org/pkg/first-latex-doc>
- <span id="page-6-10"></span>[9] *The very short guide to typesetting with EI<sub>F</sub>X*, Peter Flynn, 2016. <https://ctan.org/pkg/latex-veryshortguide>
- <span id="page-6-11"></span>[10] *Formatting Information*, A beginner's introduction to typesetting with EIFX, Peter Flynn, 2005. <https://ctan.org/pkg/beginlatex>
- <span id="page-6-12"></span>[11] *Writing Scientific Documents Using EI<sub>F</sub>X*, Andrew J. Bennieston, 2009. <https://ctan.org/pkg/intro-scientific>
- <span id="page-6-13"></span>[12] *The Not So Short Introduction to LATEX 2ε*, Tobias Oetiker, 2015. <https://ctan.org/pkg/lshort>
- <span id="page-6-14"></span>[13] *<sup>L</sup>ATEX 2ε: An unofficial reference manual*, George D. Greenwade, Stephen Gilmore, Torsten Martinsen, and Karl Berry. <http://home.gna.org/latexrefman>
- <span id="page-6-15"></span>[14] *Initiation à LATEX*, Pour débutants ou jeunes utilisateurs, Adrien Bouzigues, 2017. <https://ctan.org/pkg/guide-latex-fr>.
- <span id="page-6-16"></span>[15] *The Comprehensive LATEX Symbol List*, Scott Pakin, 2017. <https://ctan.org/pkg/comprehensive>
- <span id="page-7-0"></span>[16] *Every symbol (most symbols) defined by unicode-math*, Will Robertson, 2018. <https://ctan.org/pkg/unicode-math>
- <span id="page-7-1"></span>[17] *The <sup>L</sup>ATEX 2<sup>ε</sup> Sources*, Johannes Braams, David Carlisle, Alan Jeffrey, Leslie Lamport, Frank Mittelbach, Chris Rowley, and Rainer Schöpf, <https://ctan.org/pkg/source2e>
- <span id="page-7-2"></span>[18] *List of internal LATEX 2<sup>ε</sup> Macros useful to Package Authors*, Martin Scharrer, <https://ctan.org/pkg/macros2e>
- <span id="page-7-3"></span>[19] UK TUG FAQ, UK TEX Users Group, <http://www.tex.ac.uk>
- <span id="page-7-4"></span>[20] *The Visual EIFX FAQ*, Scott Pakin, <https://ctan.org/pkg/visualfaq>
- <span id="page-7-5"></span>[21] TeXdoc Online, <http://texdoc.net>
- <span id="page-7-6"></span>[22] Comprehensive TEX Archive Network (CTAN), <https://ctan.org>
- <span id="page-7-7"></span>[23] *How to Package Your EIFX Package*, Scott Pakin, <https://ctan.org/pkg/dtxtut>
- <span id="page-7-8"></span>[24] *ET<sub>F</sub>X 2<sub>ε</sub> for class and package writers, ET<sub>F</sub>X3 Project, <https://ctan.org/pkg/clsguide>*
- <span id="page-7-9"></span>[25] *The doc and shortvrb packages*, Frank Mittelbach, <https://ctan.org/pkg/doc>
- <span id="page-7-10"></span>[26] *The DocStrip program*, Frank Mittelbach, Denys Duchier, Johannes Braams, Marcin Woliński, and Mark Wooding, <https://ctan.org/pkg/docstrip>
- <span id="page-7-11"></span>[27] *Rolling your own Document Class: Using <i>EI<sub>I</sub>X*</sub> to keep away from the Dark Side, Peter Flynn, TUGboat 28:1 (2007), pp. 110–123, <http://tug.org/TUGboat/tb28-1/tb88flynn.pdf>
- <span id="page-7-12"></span>[28] *Good things come in little packages: An introduction to writing* .ins *and* .dtx *files*, Scott Pakin, TUGboat 29:2 (2008), pp. 305–314, <http://tug.org/TUGboat/tb29-2/tb92pakin.pdf>
- <span id="page-7-13"></span>[29] *How to develop your own document class — our experience*, Niall Mansfield, TUGboat 29:3 (2008), pp. 356–361. <http://tug.org/TUGboat/tb29-3/tb93mansfield.pdf>